## **E ORA CHE HO IL CONTO HELLO! MONEY?**

## **ORA PUOI ACCEDERE AL TUO CONTO**

Il PIN che generi on line Il PIN che generi on line Il PIN che generi on line Il PIN che generi on line **è l'unico valido per è l'unico valido per è l'unico valido per è l'unico valido per accedere al sito e all'app. accedere al sito e all'app. accedere al sito e all'app. accedere al sito e all'app.** Non usare quello che Non usare quello che Non usare quello che Non usare quello che hai inserito per la hai inserito per la hai inserito per la hai inserito per la firma del contratto.

## **ATTENZIONE! ATTENZIONE! ATTENZIONE! ATTENZIONE!**

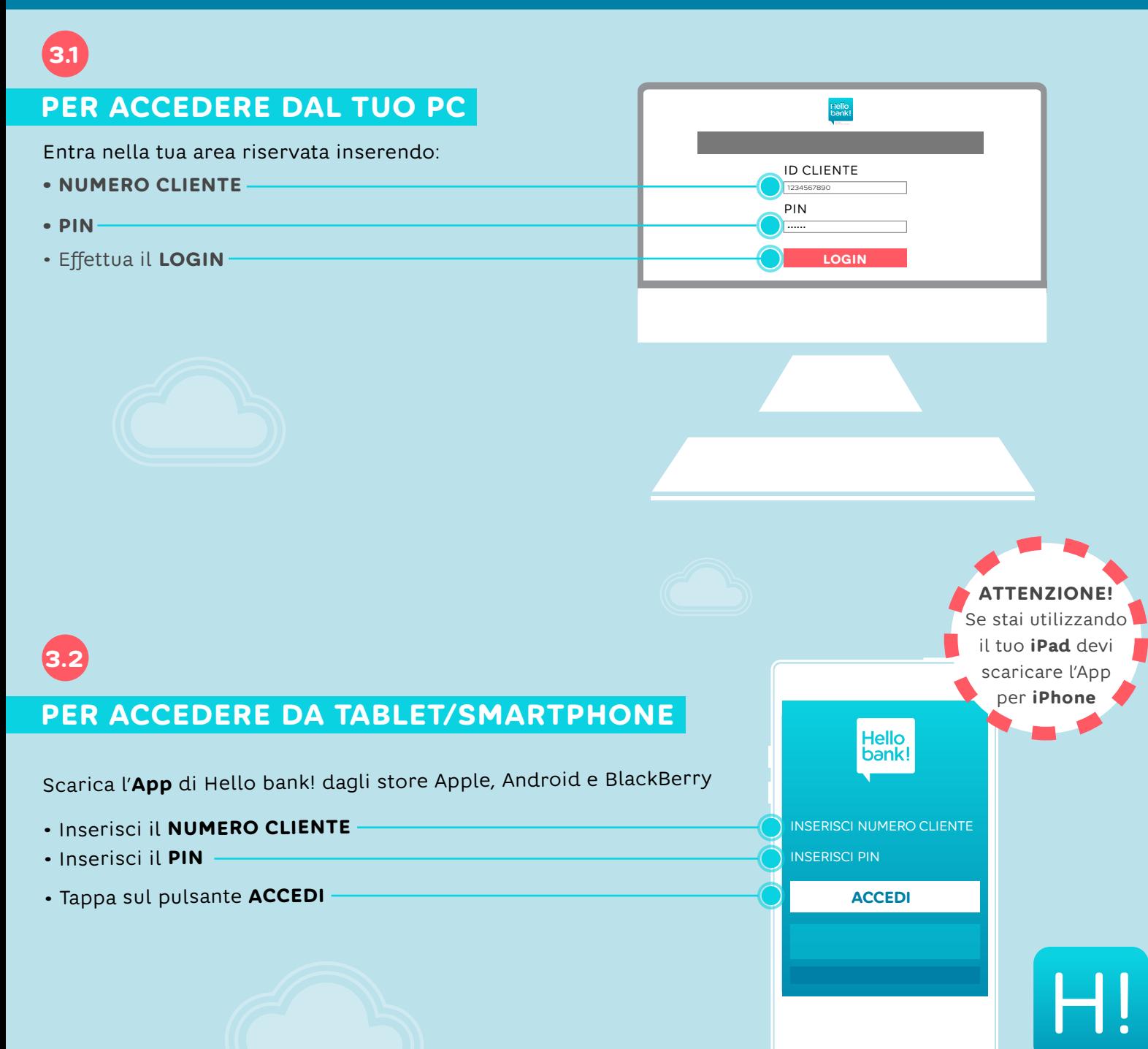

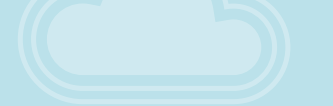

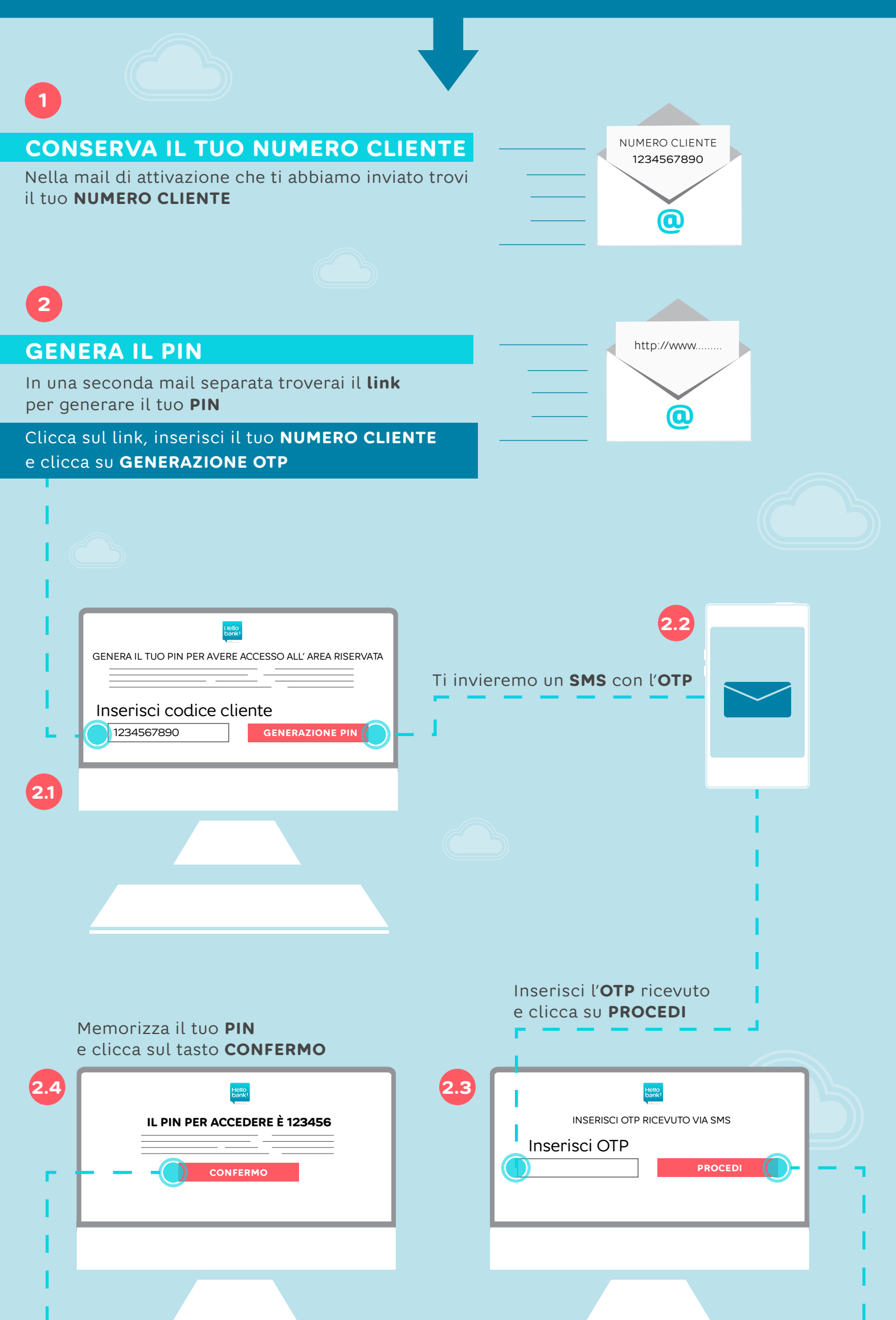

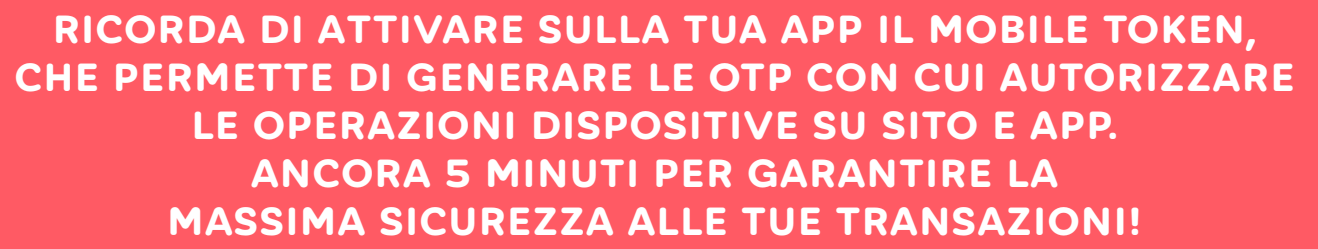

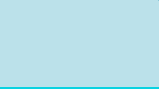